# Formateur et professionnel

### PHOTOGRAPHIES

en image

### & VIDÉOS

## 5 jours-1300 € P<mark>rogramme complet</mark> Photoshop : les fondamentaux & Perfectionnement

### PUBLIC:

Toute personne souhaitant avoir des connaissances fondamentales en traitement et correction d'image. Professionnels de l'image (maquettistes, graphistes, opérateur pao, illustrateurs et photographes) qui souhaitent comprendre le traitement de l'image. Professionnels travaillant dans le domaine de la communication, de l'audiovisuel et voulant traiter l'image fixe. Intermittents du spectacle, artistes auteurs.

### 5 stagiaires

Apportez votre pc et des travaux envisagés

### Lieu:

Gien (45) Accès Sncf / Autoroute A77

### OBJECTIFS:

Ce stage permettra d'assimiler et de maîtriser les fonctionnalités de base du logiciel de traitement d'images Photoshop.

### Prise en charge:

OPCA pour les salariés, Dif, AFDAS pour les intermittents, autres dispositifs (Pôle Emploi, CIF, Conseil Général, Conseil Régional)

> **FORMATEUR** Romain Beaumont

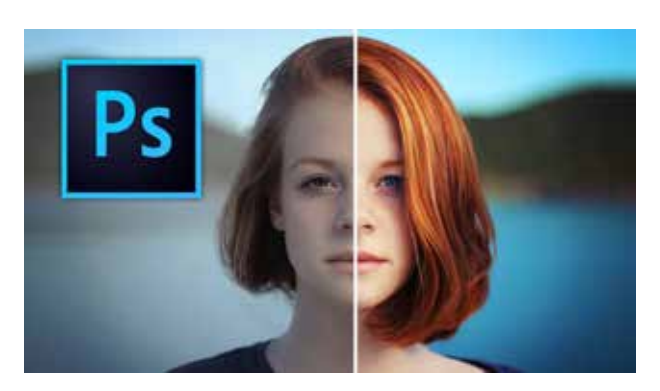

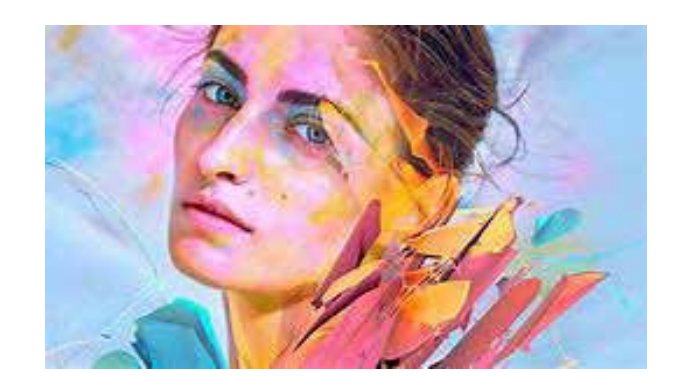

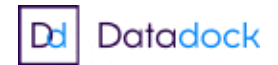

# Formateur et professionnel

### PHOTOGRAPHIES

& VIDÉOS

en image

## 5 jours-1300 € Programme complet Photoshop : les fondamentaux Photoshop : les fondamentaux & Perfectionnement

### Notions fondamentales

La résolution Différence Pixel/Vectoriel La couleur et les modes de couleurs Les profils La logique des calques Les formats

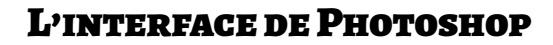

Espace de travail : outils, panneaux et barre d'options Personnalisation des menus et raccourcis Réglages des préférences, disque de travail, etc. Règles, repères et magnétisme Rotation du plan de travail Zoom dynamique Ouvertures multiples de documents Historique Mini-Bridge

### Les images

**O**uvrir et enregistrer des images Outils de recadrage améliorés Taille de l'image et taille de la zone de travail Rééchantillonnage automatique Recadrage photographique Outil déformation de la marionnette Reconstruction d'image (tampon, correcteur...) Outil Pièce basé sur le contenu Remplir avec le contenu pris en compte Outil de déplacement basé sur le contenu Outil de correction basé sur le contenu Techniques de réglage des couleurs, de la luminosité ...

### **BRIDGE**

Navigateur de fichier Metadonnées et mots clés Fonctions d'automatisation des services Classement et recherche CameraRaw

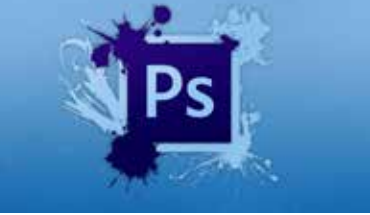

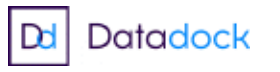

Formateur et professionnel

## PHOTOGRAPHIES

& VIDÉOS

en image

## 5 jours-1300 € P<mark>rogramme complet</mark> Photoshop : les fondamentaux & Perfectionnement

### Les calques

Gestion des calques Recherche et filtrage des calques Ajouter des effets aux calques (ombres portées, etc.) Mode de fusion Les calques de réglages Alignement automatique des calques Les calques de remplissage Masque de fusion Fusion des images (optimisation) Objets dynamiques Les calques de texte Le texte de substitution

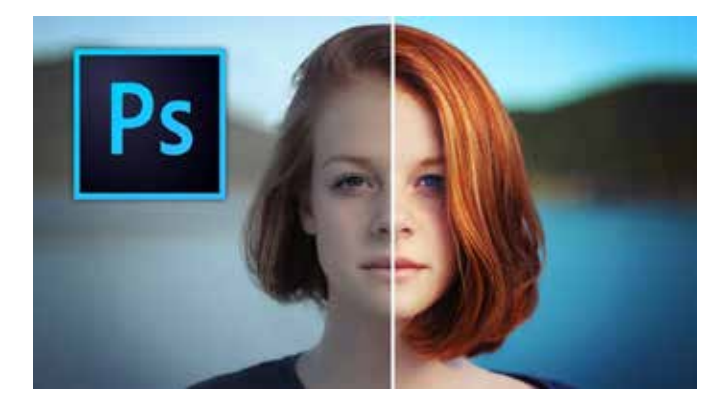

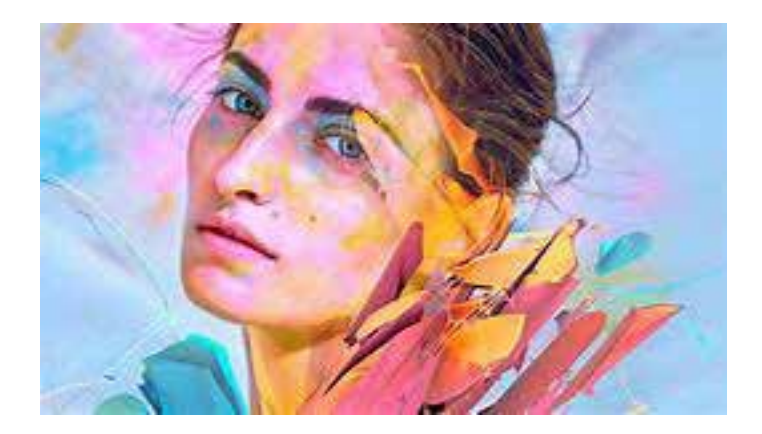

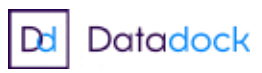

# Formateur et professionnel

### PHOTOGRAPHIES

& VIDÉOS

```
en image
```
## Photoshop : les fondamentaux & Perfectionnement

### 5 jours-1300 € programme complet

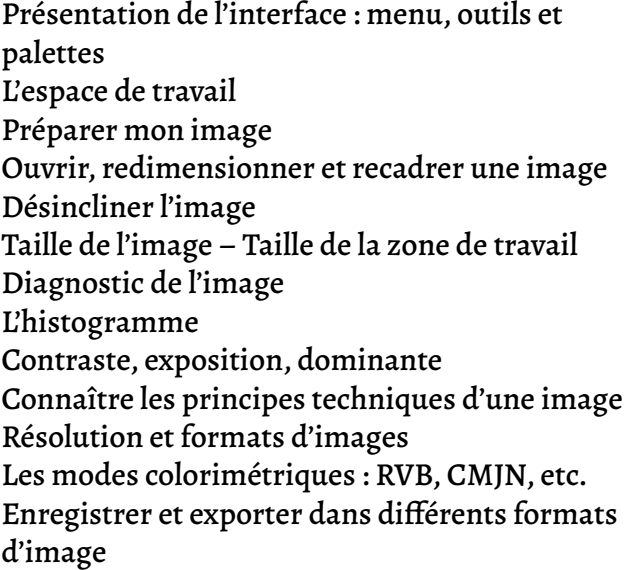

### MATIN APRÈS-MIDI

Méthode de travail en retouche : travailler au format psd Le format raw, aperçu rapide de Camera Raw (pour un approfondissement voir le cours sur Camera Raw) Présentation des principaux formats d'images (Tiff, Jpeg, etc.)

Les règlages de l'image : exposition et contraste, couleurs Introduction aux calques avec l'outil texte L'outil texte

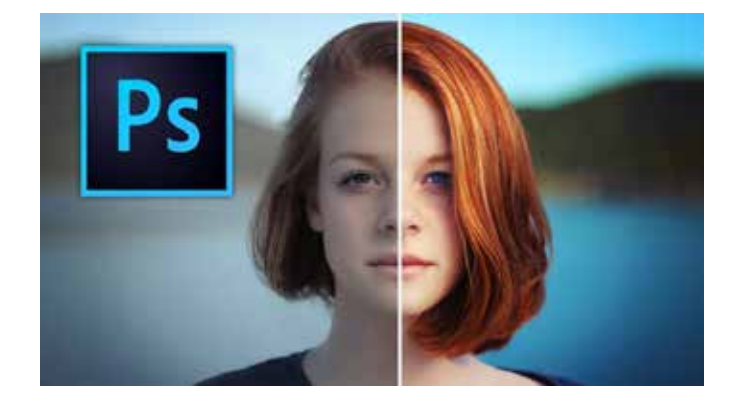

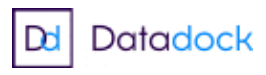

# Formateur et professionnel

### PHOTOGRAPHIES

& VIDÉOS

en image

## Photoshop : les fondamentaux & Perfectionnement

### 5 jours-1300 € programme complet

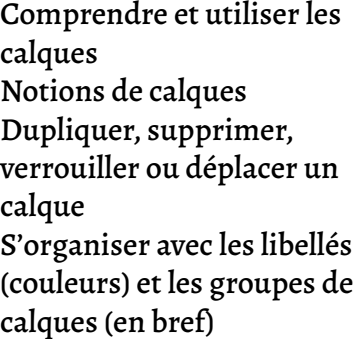

La retouche d'image (bases) Utiliser l'outil Tampon

contenu

la photo)

Les filtres de netteté Les filtres de flou

Outil Correcteur, correcteur localisé, pièce et déplacement basé sur le

Les outils de retouche locale (doigt, éponge, netteté, densité – et +)

Transformation basée sur le contenu

Filtre « correction de l'objectif » (pour

### MATIN APRÈS-MIDI

Sélection et détourage : première approche Notion de sélection Les outils de sélection Copier une sélection et coller sur un nouveau calque Travailler avec du contour progressif Introduction à l'utilisation des masques

### Retoucher un portrait

Techniques de retouche variées et combinées Utilisation de filtres pour la retouche d'images Le filtre passe – haut Le filtre fluidité (et aperçu des filtres dynamiques) PHOTOSHOP PRODUCTIF

Utiliser les scripts et traitements par lots Autres processus d'images automatisés (charger les images dans une pile) La fusion HDR Créer une planche Contact

romainbeaumont.com - 12 rue Thiers 45500 Gien – 06 43 04 13 55 - romain.beaumont@yahoo.fr N°SIRET 480 515 154 00023 N° Datadock : 0051980 Site Industrie : daddysbox.fr

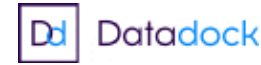

# Formateur et professionnel

### PHOTOGRAPHIES

& VIDÉOS

```
en image
```
## Photoshop : les fondamentaux & Perfectionnement

### 5 jours-1300 € programme complet

JOUR 5

Les calques de texte : approfondissement les modes de fusion les fenêtres paragraphe et caractère Outils de sélection et détourages

MATIN APRÈS-MIDI

Outils de lasso outil sélection rapide outil baguette magique Sélection à la plume soustraire et additionner des sélections sauvegarder, travailler avec des masques

### derniere journée consacrée au photomontage

Nous détaillerons les étapes du photomontage de la sélection à la fusion des différents éléments. Nous verrons quels prérequis sont nécessaires pour une bonne crédibilité du montage. Nous appliquerons tous les apprentissages autour de travaux de photomontage: détourage, utilisation des masques, les contours progressifs, les déformations...

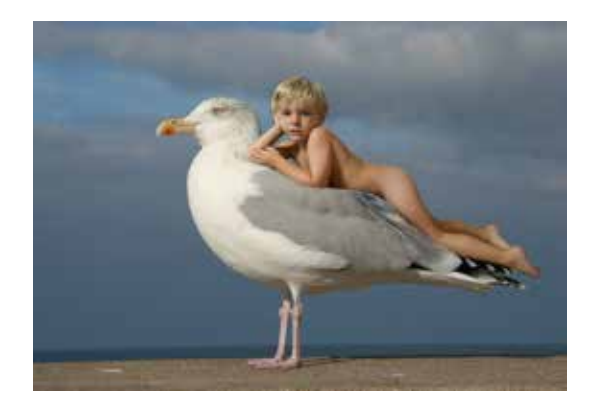

romainbeaumont.com - 12 rue Thiers 45500 Gien – 06 43 04 13 55 - romain.beaumont@yahoo.fr N°SIRET 480 515 154 00023 N° Datadock : 0051980 Site Industrie : daddysbox.fr

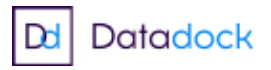